#### Adobe Photoshop 2021 (Version 22.4.3) Crack Patch Download [32|64bit]

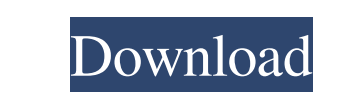

### **Adobe Photoshop 2021 (Version 22.4.3) [Latest] 2022**

<span id="page-0-0"></span>There are different levels of Photoshop. In addition to the standard, full-featured CS6 version (which can be purchased directly from Adobe), there are older versions of Photoshop that run on Macs or PCs running the older Windows operating system. Working with layers Image editing is done via layers. A layer is a transparent or semi-transparent image that overlays other layers that are raster images. You can easily move and manipulate the layers around, resize them, apply filters, and more. Photoshop has many different tools for working with layers; your choice depends on your workflow. Layers are organized into groups called layers, and a group, in turn, is composed of layers. You can add, delete, modify, or perform many actions on individual layers as well as groups of layers. You have several ways to modify or manipulate your layers: You can use several tools to edit and manipulate your layers. You can apply Photoshop's different filter effects to your layer. You can create layer masks to mask out portions of your image, effectively hiding those layers. You can use layer styles to modify the appearance of layers. You can create and edit videos, using Photoshop as your timeline. When using the aforementioned techniques for modifying your layers, you can access the Layers panel. The Layers panel, which is displayed just to the left of the Workflow panel in the Layers panel, and shown in Figure 4-2, serves as a visual reference for your layers, which are displayed in the panel as groups of stacked layers (see Figure 4-3). Layers are organized into groups that you can rename. Illustration by Wiley, Composition Services Graphics \*\*Figure

4-2:\*\* The Layers panel enables you to see and edit layers. Illustration by Wiley, Composition Services Graphics \*\*Figure 4-3:\*\* You can select individual layers or multiple layers simultaneously in the Layers panel. Photoshop enables you to manage more than 1 million layers. The layers are organized into folders, and each folder represents a distinct image. The following sections describe these features in more detail. Organizing Layers The key to managing Photoshop layers is to organize them. You can add or create new layers, modify existing layers, and navigate through your layers without any problems if you organize your layers correctly. You have several ways to do that: Arrange

## **Adobe Photoshop 2021 (Version 22.4.3) Product Key Free Download**

Photoshop Elements is compatible with macOS, Windows and most mobile operating systems. This article describes how to edit images in Photoshop Elements. Contents: Create new images The Import from Camera command lets you import pictures that were taken with your camera or import digital photos from your hard disk. You can also use the Import from Scanner command to import scanned images. This shows how to use Photoshop Elements to create new images and edit existing ones. Use the Tools menu to access and use most of Photoshop Elements' features. Figure 1. Use the Image Open dialog to import, navigate and organize images and folders. Use the Tools menu to access and use most of Photoshop Elements' features. Note: You can use the keyboard shortcuts to quickly access many options in the interface. For example, pressing ⌘-U gives you access to the Window menu. Photoshop Elements allows you to browse your computer's folder structure to access the files you want to import or create. You can also navigate to your camera or scanner for pictures and scan them. Use the File menu to navigate to different folders. Use the Tools menu to access and use most of Photoshop Elements' features. Note: The keyboard shortcuts for pressing the keys of the keyboard to move around Photoshop Elements are not the same as the keystrokes for moving the cursor on your computer's display. Select and crop Select and crop lets you crop and select an area of an image. You can use this command multiple times to select and crop overlapping areas. You can drag the corner handles of a crop tool to select an area and then use these handles to easily resize the selection. Select and crop: Crop to 1.77x means that a new image is created that is 1.77 times larger than the original. Press CRTL + T to toggle between select and crop. Select and crop: Figure 2. Use the corner handles to resize, flip, rotate and crop the selection. You can use the Shift key to move the corners of the selection in the horizontal direction; press the Shift key again to move the corners of the selection in the vertical direction. Press and hold the keys to make the corners change to dynamic handles and then drag them to resize the selection. You can use the Ctrl key to rotate an image counterclockwise (counterclockwise only when the Rotate a681f4349e

Q: "Class variable" or "variable belonging to a class" I've been coding in Objective-C for a while now, but I never liked some of the peculiar things about it: mainly the two following things, which I normally refer to a "class variable" or a "variable belonging to a class". I would like to know which of the two are better, and why. Example 1: @interface MyClass : NSObject { int myVariable; } @property int myVariable; @implementation MyClass @end In this example, myVariable is a "class variable". Is it true, or is this just plain WRONG? Example 2: @interface MyClass : NSObject { int myVariable; } @property int myVariable; @end MyClass \*myClassInstance = [MyClass alloc]; (In this example, I don't really care about the non-object NSObject level). Is it true, or is this just plain WRONG? A: Only one of them is wrong: A class does not have a class-level variable, only objects do. If you don't want to make it a property, you have to make myVariable a field. A class-level variable refers to something that is not a particular instance. A: MyClass \*myClassInstance = [MyClass alloc]; MyClass is an implementation detail of the MyClass object. This kind of thing belongs in the implementation of the class, not the class itself. It's just a variable. A variable belonging to a class is much more specific and much more likely to be incorrect. It can very well be a class-level variable. A: "Class variable" here refers to global variables that are not associated with a specific instance. Of course, the "class variable" isn't really a variable in the classic sense. It is, rather, an implementation detail -- a way of accessing and changing information that is shared across all instances of the class. This is very likely to be the example you have in mind: @interface MyClass : NSObject { int myVariable; } @property int myVariable; @end @implementation MyClass @end That is perfectly legal and common

# **What's New In Adobe Photoshop 2021 (Version 22.4.3)?**

Lady Gaga's highly anticipated The Mrs. Carter Show World Tour came to an end in San Diego. The Grammy Award-winning singer, who topped Forbes' 2013-14 list of highest-earning celebrities with a total estimated annual salary of \$93 million, finished her residency at San Diego's Sleep Train Arena on Saturday, Nov. 27. Over 547,000 people attended the tour during its North American stops. Tickets were sold out for the final night of shows. What's up Lady, need another tour?! The Grammy Award-winning singer and actress, who topped Forbes' 2013-14 list of highest-earning celebrities with a total estimated annual salary of \$93 million, went on an sold out U.S. concert tour that started Oct. 22 in Raleigh, North Carolina and continued until Nov. 27 in San Diego. She also held sold out dates in Los Angeles (Nov. 16), New York City (Nov. 17) and Toronto (Nov. 20). The concert saw the pop star perform a variety of hits, classic songs and even a few new songs from her upcoming album — including the song "Perfect Illusion," which she debuted during the tour as well as "Garden of Dreams" from her sold out show in Sao Paulo, Brazil. How many times have you listened to Pink's "Raise Your Glass" on a night out, dancing alone in your car… on a cover of Amy Winehouse's "Back to Black?" on the side of a building in a city where you don't speak the language on your ride to an interview where it matters and on the way home? She's stuck in the 'American Girl' character of every young girl and woman and all of her best friends on the dance floor on the screen on the t-shirt on her phone on her TV the list goes on and on. and on. With Ariana Grande, Carole King, Justin Timberlake, Taylor Swift, Scooter Braun, Calvin Harris and more all supporting on the tour, we couldn't be more excited for what's next.Methicillinresistant Staphylococcus aureus in pediatric dialysis patients.

# **System Requirements:**

Minimum: OS: Windows XP Service Pack 3, Windows Vista or Windows 7 (32-bit or 64-bit) Processor: Intel Pentium III or AMD Athlon XP (Recomended) Memory: 1 GB RAM (for Windows Vista 64-bit or Windows 7 64-bit) Graphics: Microsoft DirectX 9.0 compatible 3D card, openGL compatible 3D card (for Windows XP) Network: Broadband Internet connection Hard Drive: 1 GB available space

# Related links:

[https://www.beliveu.com/upload/files/2022/06/WZpiLYTOFQmUcxtgqsYa\\_30\\_f8fb37e239a2f8754cd2399a70b7e913\\_file.pdf](https://www.beliveu.com/upload/files/2022/06/WZpiLYTOFQmUcxtgqsYa_30_f8fb37e239a2f8754cd2399a70b7e913_file.pdf) <http://new.grantreviewinfo.net/sites/default/files/webform/aherbla941.pdf> <https://www.careerfirst.lk/sites/default/files/webform/cv/willgen357.pdf> <https://ozrural.com/index.php/advert/photoshop-2022-version-23-universal-keygen-serial-number-full-torrent-free-pc-windows/> [http://www.jobverliebt.de/wp-content/uploads/Adobe\\_Photoshop\\_CS5\\_License\\_Code\\_\\_Keygen\\_PCWindows.pdf](http://www.jobverliebt.de/wp-content/uploads/Adobe_Photoshop_CS5_License_Code__Keygen_PCWindows.pdf) <https://rajasthantilecontractors.com/wp-content/uploads/2022/07/gavbenz.pdf> [https://sajjadkhodadadi.com/wp-content/uploads/2022/06/Adobe\\_Photoshop\\_CC\\_2015\\_version\\_18.pdf](https://sajjadkhodadadi.com/wp-content/uploads/2022/06/Adobe_Photoshop_CC_2015_version_18.pdf) <https://transitdamagerepairs.com/wp-content/uploads/2022/06/pethea.pdf> <https://bistrot-francais.com/adobe-photoshop-2022-product-key-and-xforce-keygen-torrent-win-mac/> [https://www.sharonct.org/sites/g/files/vyhlif4991/f/pages/boe\\_spending\\_plan\\_2022-2023\\_to\\_town\\_meeting\\_0.pdf](https://www.sharonct.org/sites/g/files/vyhlif4991/f/pages/boe_spending_plan_2022-2023_to_town_meeting_0.pdf) <https://alternantreprise.com/non-classifiee/photoshop-2021-version-22-4-full-version-mac-win-final-2022/> <https://srkvilaskodaikanal.com/2022/06/30/adobe-photoshop-cs3-full-license/> <https://www.shankari.net/2022/06/30/photoshop-cc-2018-hack-patch-updated-2022/> [https://together-19.com/upload/files/2022/06/wgJKIJwyuq7UnMIUJCzH\\_30\\_e803e4fbf1499ea4053f188a18750f83\\_file.pdf](https://together-19.com/upload/files/2022/06/wgJKIJwyuq7UnMIUJCzH_30_e803e4fbf1499ea4053f188a18750f83_file.pdf) [/wp-content/uploads/2022/06/Photoshop\\_EXpress\\_With\\_License\\_Key\\_\\_Activation\\_Key\\_For\\_Windows.pdf](#page-0-0) <https://clasificadostampa.com/advert/adobe-photoshop-2022-version-23-1-1-serial-key-latest-2022/> [https://www.sosho.pk/upload/files/2022/06/cNnQ3lf8sCUPw37dgCME\\_30\\_f8fb37e239a2f8754cd2399a70b7e913\\_file.pdf](https://www.sosho.pk/upload/files/2022/06/cNnQ3lf8sCUPw37dgCME_30_f8fb37e239a2f8754cd2399a70b7e913_file.pdf) <http://manukau.biz/advert/adobe-photoshop-cc-2014-serial-key-download-win-mac/> <https://logocraticacademy.org/adobe-photoshop-cc-2014-april-2022/> <https://tcv-jh.cz/advert/adobe-photoshop-2021-version-22-2-license-key-full-latest/>